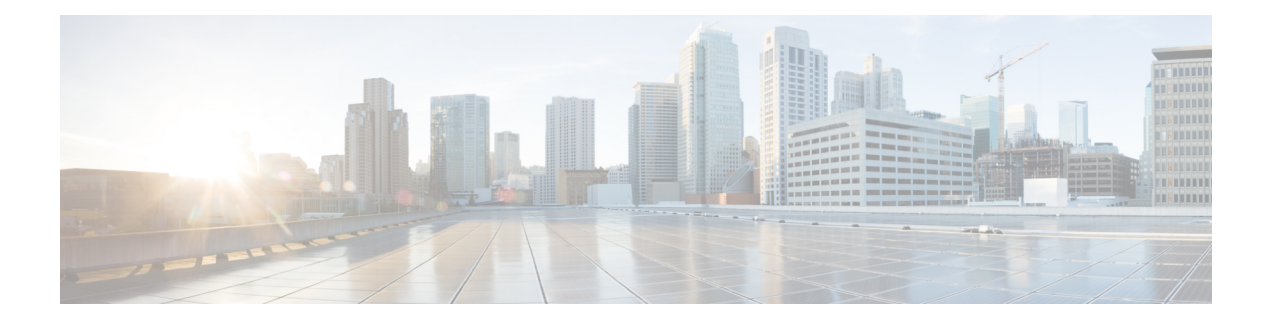

# **E Show Commands**

- show eemtest internal [eem-state,](#page-2-0) on page 3
- show [email,](#page-3-0) on page 4
- show [encryption](#page-4-0) service stat, on page 5
- show [environment,](#page-5-0) on page 6
- show eol [status,](#page-10-0) on page 11
- show [errdisable](#page-11-0) detect, on page 12
- show [errdisable](#page-12-0) flap, on page 13
- [show](#page-13-0) evb, on page 14
- show evb [hosts,](#page-14-0) on page 15
- show evb [interface,](#page-16-0) on page 17
- show evb internal [event-history,](#page-17-0) on page 18
- show evb internal [mem-stats,](#page-18-0) on page 19
- show evb [internal](#page-19-0) state, on page 20
- [show](#page-20-0) evb vsi, on page 21
- show [event-history,](#page-22-0) on page 23
- show [event-history](#page-23-0) xbar, on page 24
- show event manager [environment,](#page-24-0) on page 25
- show event manager [event-types,](#page-25-0) on page 26
- show event manager events [action-log,](#page-26-0) on page 27
- show event [manager](#page-27-0) history events, on page 28
- show event [manager](#page-28-0) internal clients, on page 29
- show event manager internal evmc debug [counters,](#page-29-0) on page 30
- show event [manager](#page-30-0) internal evmc errors, on page 31
- show event manager internal evmc [mem-stats,](#page-31-0) on page 32
- show event [manager](#page-32-0) internal evmc msgs, on page 33
- show event [manager](#page-33-0) internal evmed errors, on page 34
- show event [manager](#page-34-0) internal evmed msgs, on page 35
- show event manager internal evms debug [counters,](#page-35-0) on page 36
- show event [manager](#page-36-0) internal evms errors, on page 37
- show event manager internal evms [mem-stats,](#page-37-0) on page 38
- show event [manager](#page-38-0) internal evms msgs, on page 39
- show event manager internal mvsh [mem-stats,](#page-39-0) on page 40
- show event manager internal [publisher](#page-40-0) sap, on page 41
- show event manager [policy-state,](#page-41-0) on page 42
- show event [manager](#page-42-0) policy internal, on page 43
- show event [manager](#page-43-0) script system, on page 44
- show event manager [system-policy,](#page-44-0) on page 45

# <span id="page-2-0"></span>**show eemtest internal eem-state**

show eemtest internal eem-state

### **Syntax Description**

### **Syntax Description** show Show commands

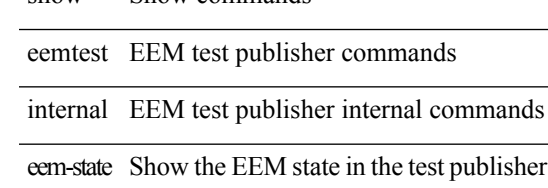

**Command Mode**

# <span id="page-3-0"></span>**show email**

show email [ \_\_readonly\_ [ <ipv4> ] [ <ipv6> ] [ <host> ] [ <port> ] [ <reply> ] [ <from> ] [ <vrfname> ] ]

### **Syntax Description**

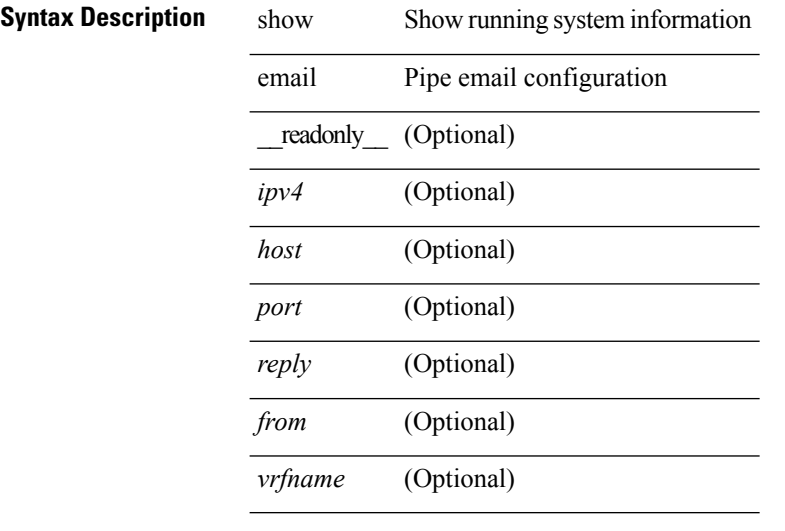

### **Command Mode**

# <span id="page-4-0"></span>**show encryption service stat**

show encryption service stat [ \_readonly \_ [ <encryptionService> <MasterKeyEncryption> <Type6Encryption> ] ]

### **Syntax Description**

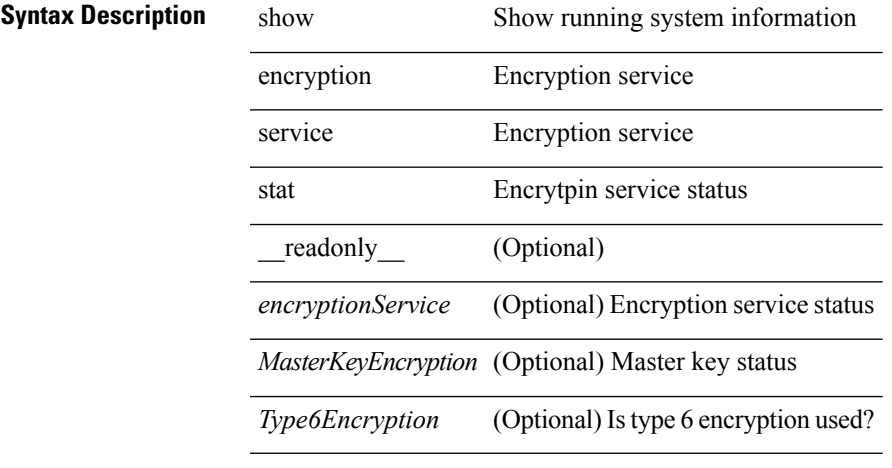

**Command Mode**

## <span id="page-5-0"></span>**show environment**

show environment  $\lceil \text{fan } \rceil$  detail  $\lceil \cdot \rceil$  |  $\lceil \text{benper } \rceil$  |  $\lceil \text{input } \rceil$  |  $\lceil \text{temperature } \rceil$  | module <module > | <s0> <santa-cruz-range> | psu ] ] [ \_\_readonly\_\_ { TABLE\_clockinfo <clockname> <clkmodel> <clkhwver> <clkstatus> <act\_standby> } { fandetails <fan\_filter\_status> { TABLE\_faninfo <fanname> <fanmodel> <fanhwver> <fandir> <fanstatus> <failfanlet> } { TABLE\_fan\_zone\_speed <zone> <speed> } { TABLE\_fantray <fanname> <fannum> <fandir> <fanperc> <fanrpm> } { TABLE\_psufan <fanname> <fan1rpm> <fan2rpm> } } { powersup <voltage level> { TABLE psinfo <psnum> <psmodel> <actual out>  $\alpha$  <actual\_input> <tot\_capa> <ps\_status> } { TABLE\_mod\_pow\_info <modnum> <mod\_model> <actual\_draw>  $\leq$ allocated>  $\leq$ modstatus>  $\}$  { power summary  $\leq$ ps redun mode>  $\leq$ ps oper mode>  $\leq$ tot pow capacity> <tot\_gridA\_capacity> <tot\_gridB\_capacity> <cumulative\_power> <tot\_pow\_out\_actual\_draw>  $\leq$ tot pow input actual draw $\geq$   $\leq$ tot pow alloc budgeted $\geq$   $\leq$  available pow $\geq$  { powersup detail  $\leq$  reserve sup $\geq$  $\leq$ reserve xbar>  $\leq$ reserve fan>  $\leq$ reserve supxbarfan>  $\leq$ pow\_used\_by\_mods> } { TABLE\_psinfo\_n3k  $\leq$ psnum> <psmodel> <input\_type> <watts> <amps> <ps\_status> } { TABLE\_mod\_pow\_info\_n3k <modnum>  $\leq$  model>  $\leq$  watts requested>  $\leq$  amps requested>  $\leq$  watts alloced>  $\leq$  amps alloced>  $\leq$  modstatus> } { TABLE psinputinfo\_n3k <ps\_slot> <ps\_input\_voltage> <ps\_input\_current> <ps\_in\_power> <ps\_output\_voltage> <ps\_output\_current> <ps\_state> } { power\_summary\_n3k <ps\_redun\_mode> <ps\_redun\_op\_mode> <tot\_pow\_capacity> <reserve\_sup> <pow\_used\_by\_mods> <available\_pow> } } { TABLE\_tempinfo <tempmod> <sensor> <majthres> <minthres> <curtemp> <alarmstatus> } { TABLE psutempinfo  $\langle$  psumod $\rangle$   $\langle$  inlet temp $\rangle$   $\langle$  outlet temp $\rangle$   $\langle$  heatsink temp $\rangle$  } ]

#### **Syntax Description**

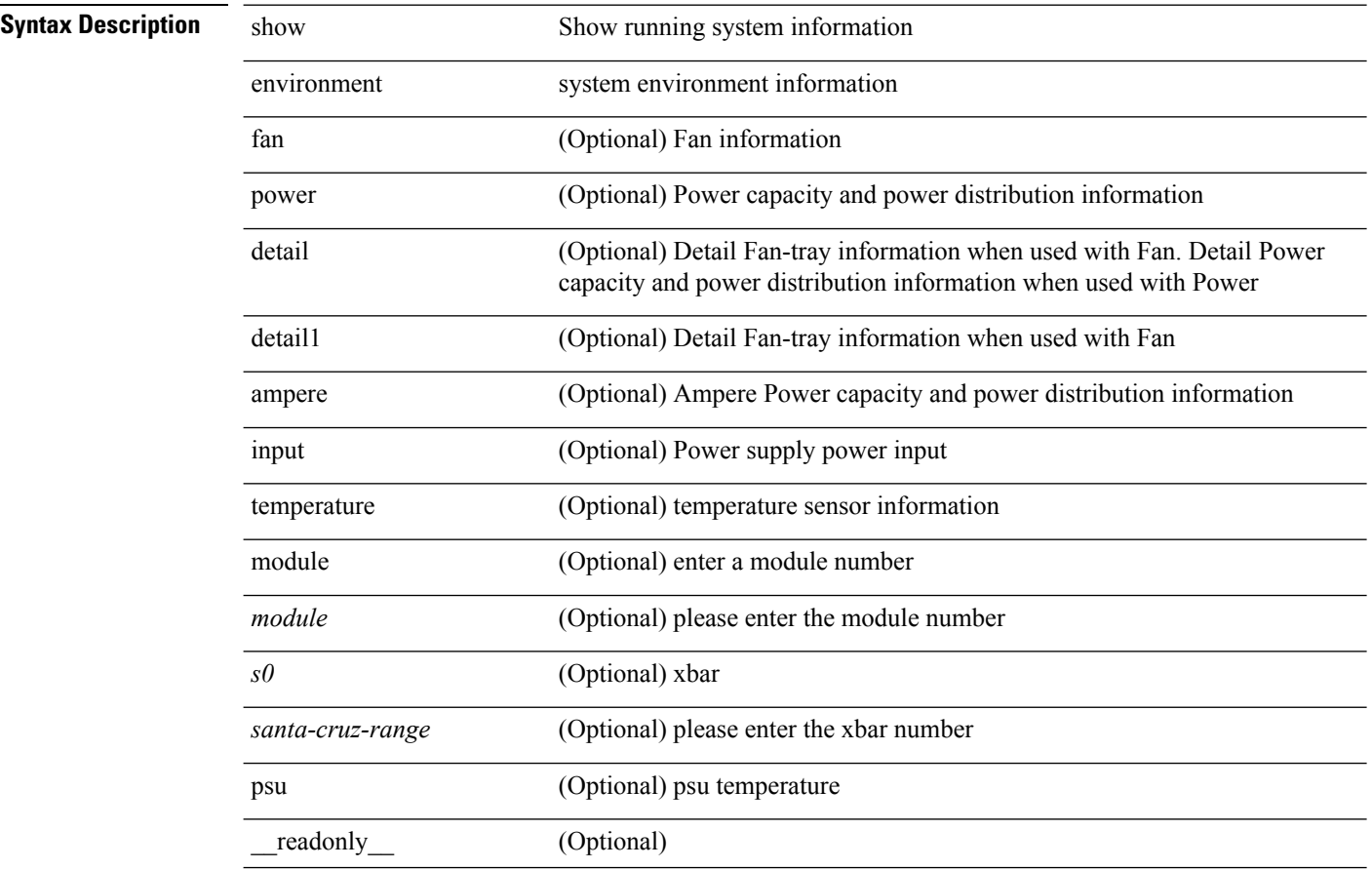

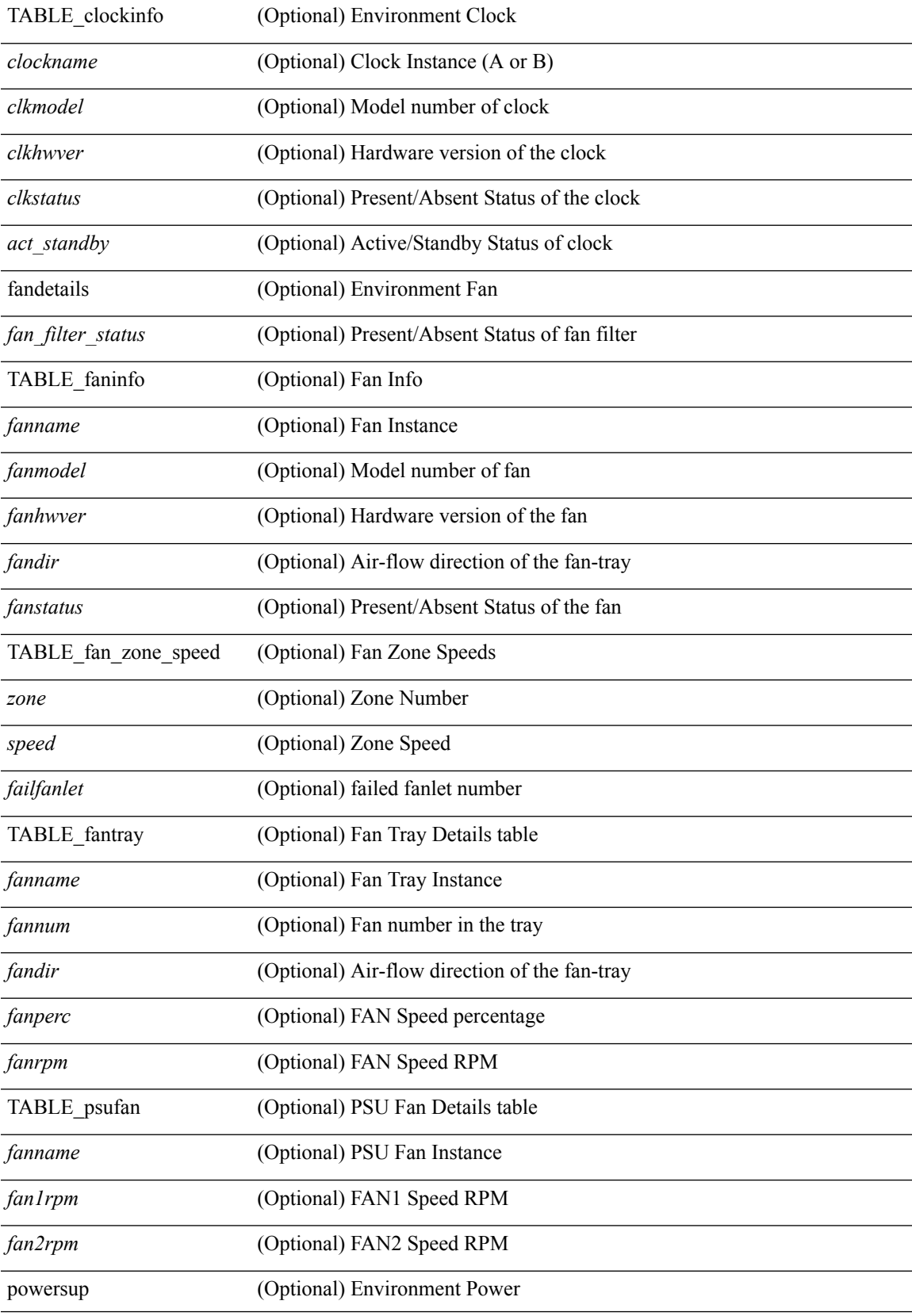

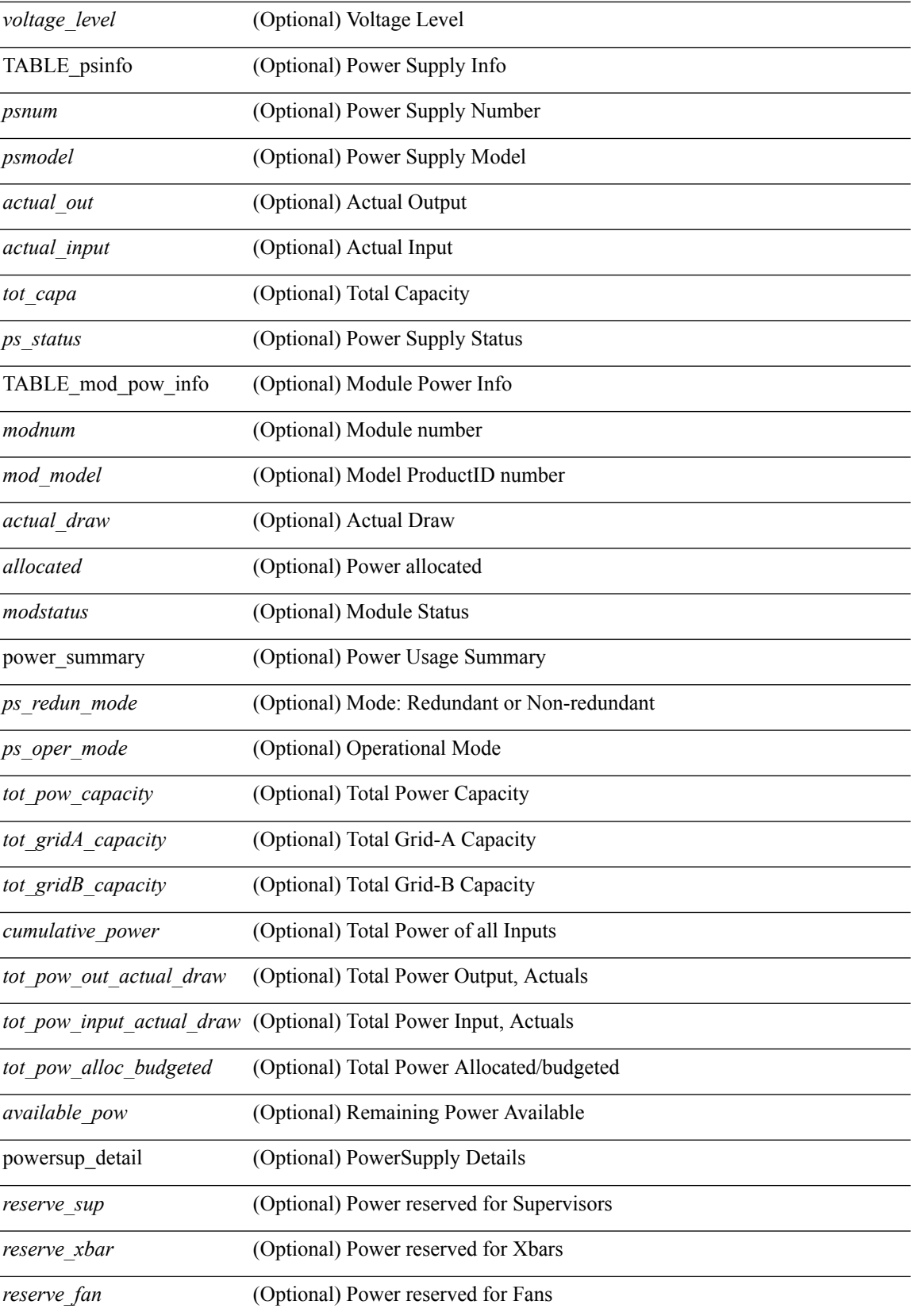

ı

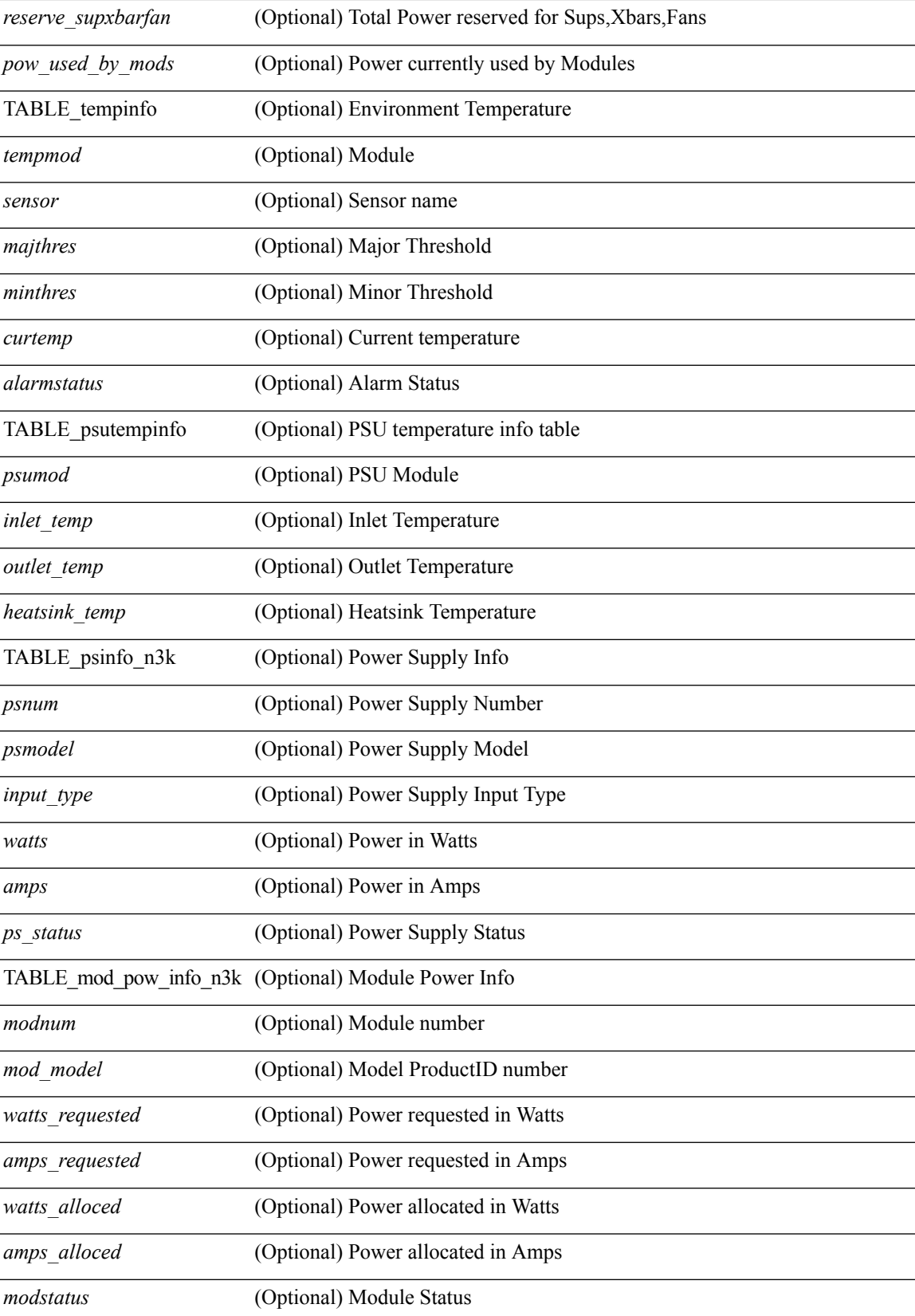

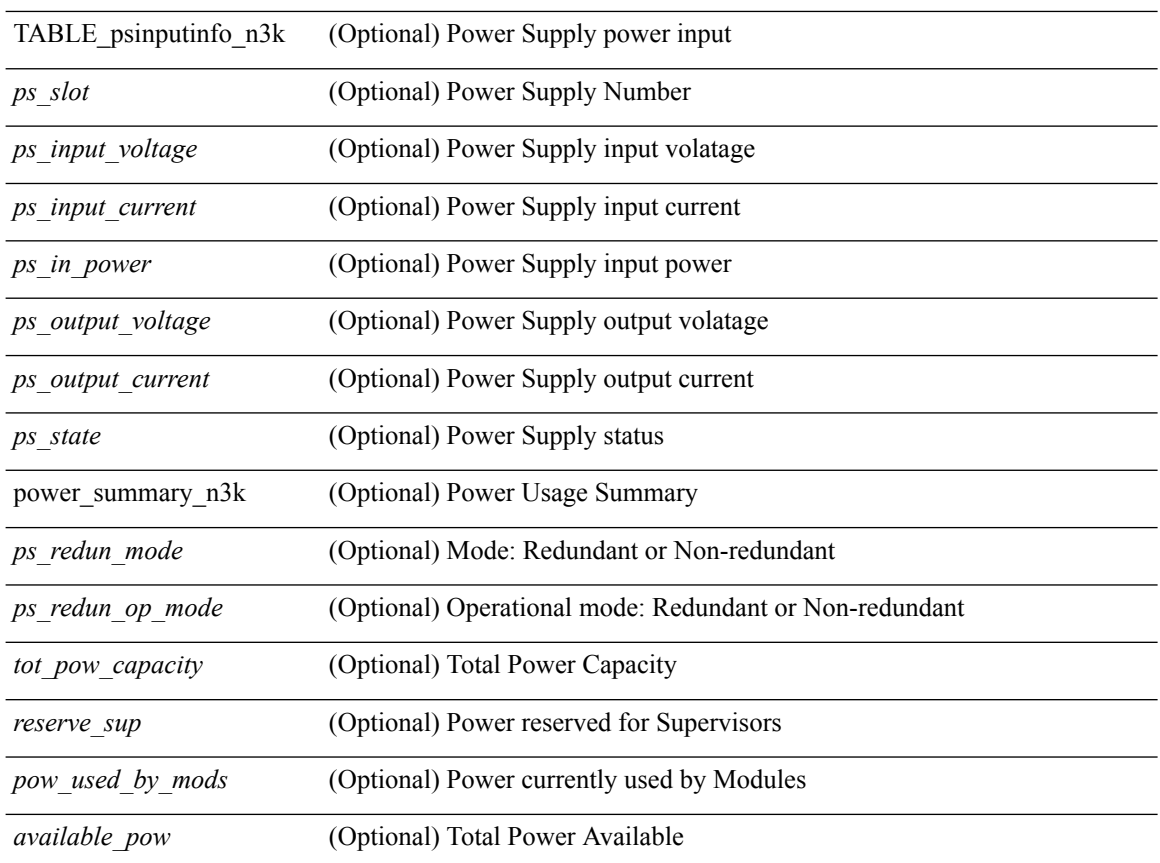

### **Command Mode**

• /exec

 $\overline{a}$ 

ı

# <span id="page-10-0"></span>**show eol status**

show eol status

**Syntax Description**

**Syntax Description** show Show running system information eol last status

**Command Mode**

# <span id="page-11-0"></span>**show errdisable detect**

show errdisable { detect | recovery } [ \_\_readonly\_\_ TABLE\_errdisable <cause> <state> [ <time\_interval> ] ]

### **Syntax Description**

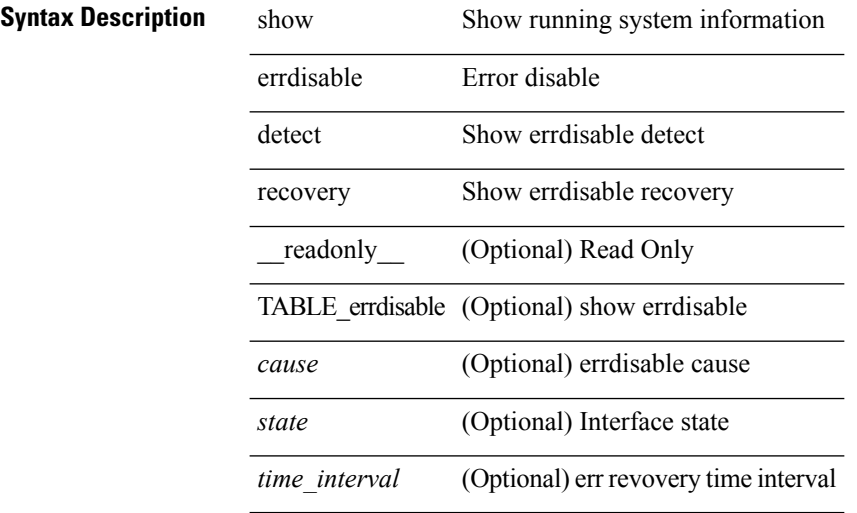

### **Command Mode**

# <span id="page-12-0"></span>**show errdisable flap**

show errdisable flap

**Syntax Description**

**Syntax Description** show Show running system information errdisable Error disable flap linkstate flapping

### **Command Mode**

# <span id="page-13-0"></span>**show evb**

show evb [\_readonly\_<evb\_role><evb\_vdp\_mac> [<evb\_cisco\_mac> ] [<evb\_user\_mac>]<evb\_rwd> <evb\_rka> <evb\_cnt\_recv\_vdpdu> <evb\_cnt\_drop\_vdpdu> <evb\_cnt\_recv\_tlv> <evb\_cnt\_recv\_mgr\_tlv> <evb\_cnt\_recv\_assoc\_tlv> <evb\_cnt\_recv\_cmd> ]

#### **Syntax Description**

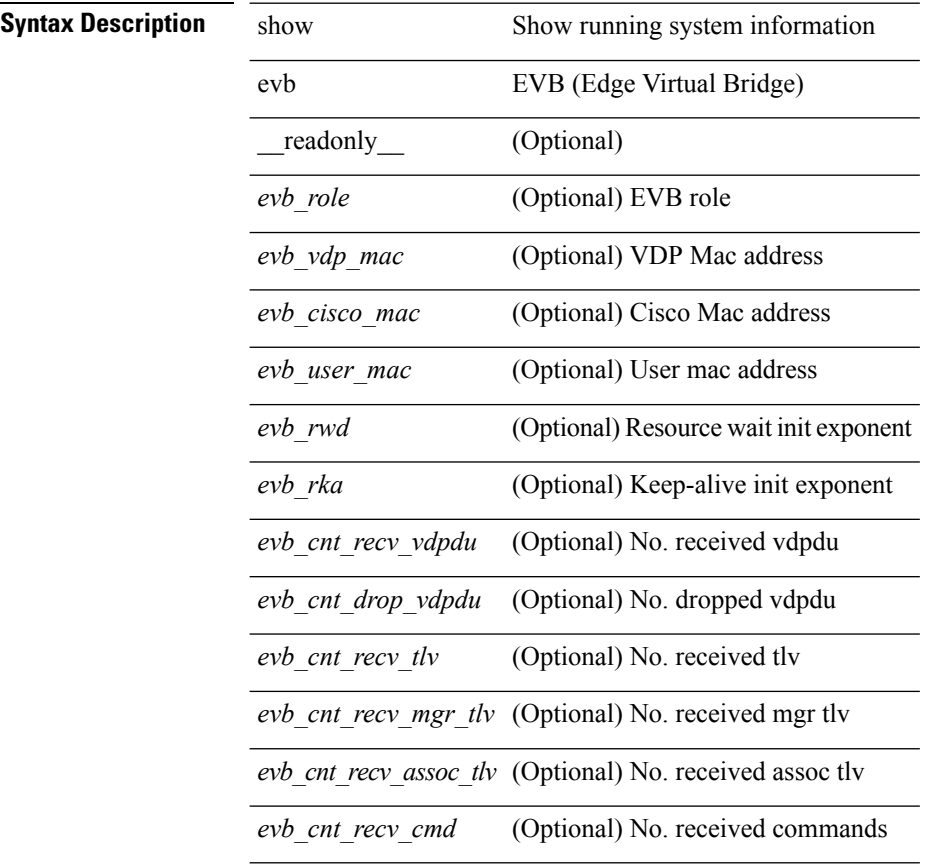

### **Command Mode**

# <span id="page-14-0"></span>**show evb hosts**

show evb hosts  $\lceil \frac{1}{3} \times \frac{1}{3} \rceil$  | internal-info  $\lceil \frac{1}{3} \rceil$  |  $\lceil \frac{1}{3} \rceil$  mac <mac-addr> | interface <intf-name> | vlan  $\le$ vlan-id> | vni  $\le$ vni-id> | ip  $\le$ ip-addr> | ipv6  $\le$ ipv6-addr> | name  $\le$ host-name> ] + } ] [ \_readonly\_ <evb\_cnt\_host> <evb\_cnt\_assoc\_vsi> [ { TABLE\_evb\_host <host\_row\_id> <host\_name> [ <host\_uuid> ] [ { TABLE\_evb\_vsi <vsi\_row\_id> <mgr\_id> <vsi\_id> [ <vsi\_host\_name> ] <interface> [ <vpc> ] [ <s\_channel> ] [ <station\_mac> ] [ <m\_state> ] [ <e\_state> ] [ <reason> ] [ <timer> ] [ <profile\_id> ] [ { TABLE\_evb\_vsi\_filter <filter\_row\_id> [ <filter\_group> ] [ <filter\_vid> ] [ <filter\_bd> ] [ <filter\_mac> ] [ <filter\_ip> ] } ] } ] } ] ]

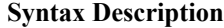

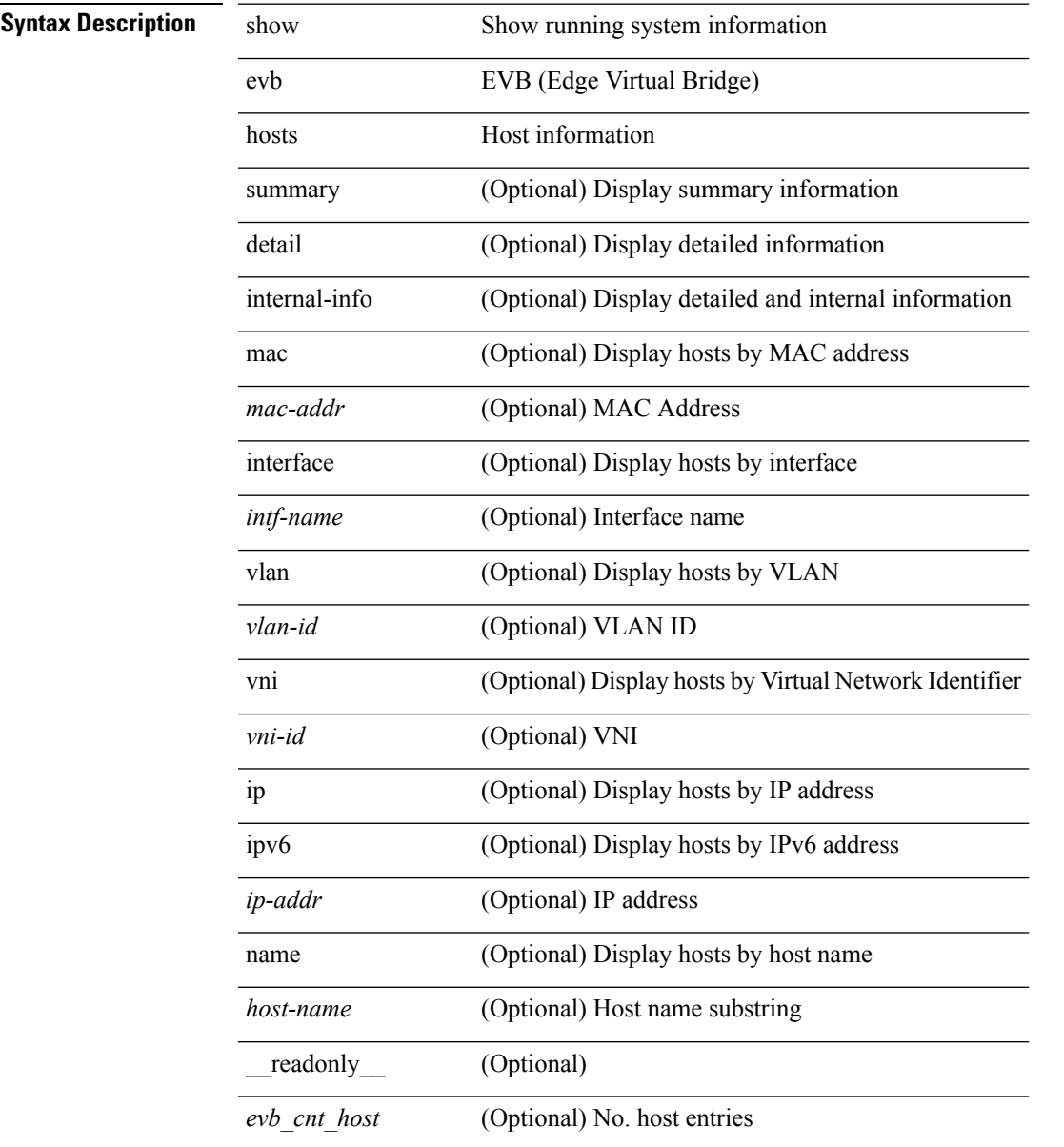

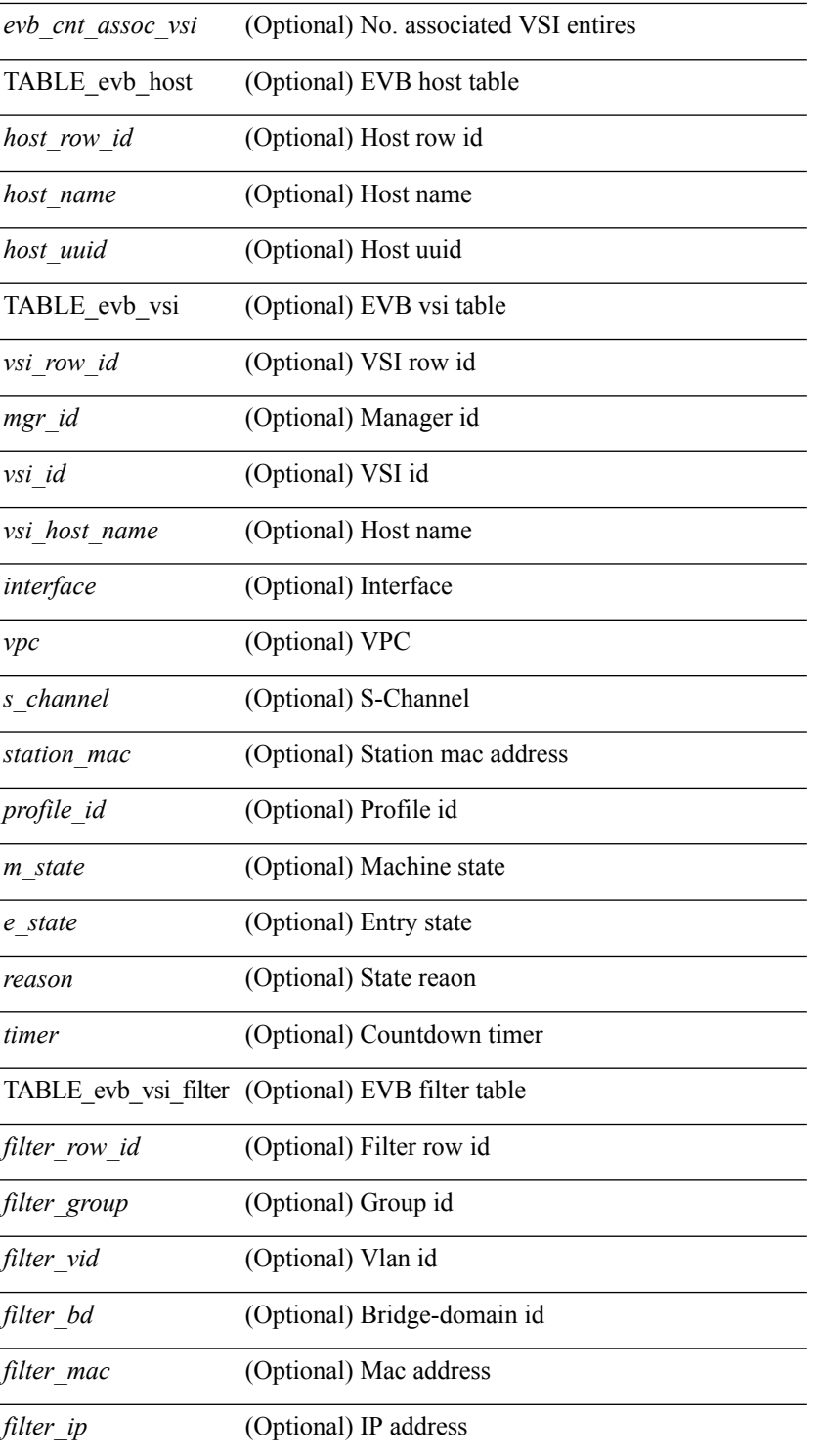

### **Command Mode**

# <span id="page-16-0"></span>**show evb interface**

show evb interface [ <intf-name> ]

## **Syntax Description**

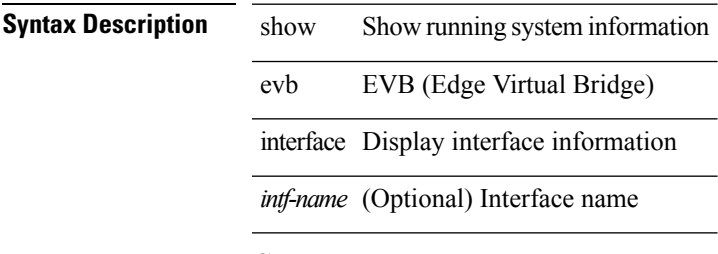

**Command Mode**

# <span id="page-17-0"></span>**show evb internal event-history**

show evb internal event-history { <evt-hist-subsystem> | msgs }

### **Syntax Description**

### **Syntax Description** show Show running system information

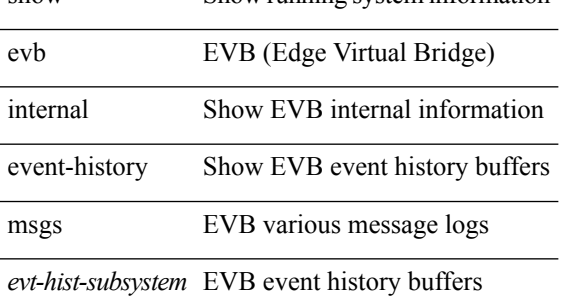

#### **Command Mode**

# <span id="page-18-0"></span>**show evb internal mem-stats**

show evb internal mem-stats [ all ] [ detail ]

### **Syntax Description**

## **Syntax Description**

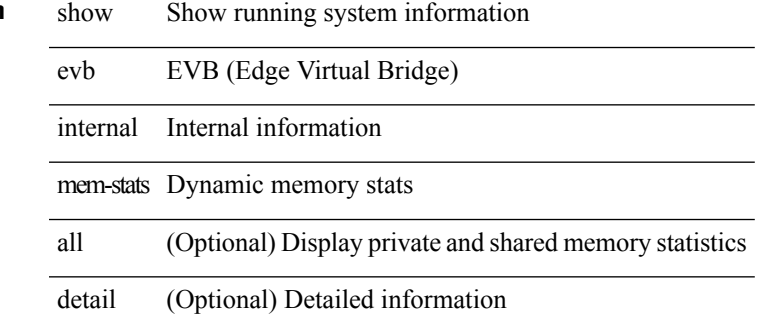

#### **Command Mode**

# <span id="page-19-0"></span>**show evb internal state**

show evb internal state

### **Syntax Description**

**Syntax Description** show Show running system information

evb EVB (Edge Virtual Bridge)

internal Internal information

state Internal state maintained by EVB

### **Command Mode**

# <span id="page-20-0"></span>**show evb vsi**

show evb vsi  $\lceil \frac{1}{2} \cdot \frac{1}{2} \cdot \frac{1}{2$ <vlan-id> | vni <vni-id> | ip <ip-addr> | ipv6 <ipv6-addr> ] + } ] [ \_\_readonly\_\_ <evb\_cnt\_vsi> <evb\_cnt\_assoc\_vsi> [ { TABLE\_evb\_vsi <vsi\_row\_id> <mgr\_id> <vsi\_id> [ <vsi\_host\_name> ] <interface> [  $\text{<}$   $\text{<}$   $\text{$ ] [ { TABLE\_evb\_vsi\_filter <filter\_row\_id> [ <filter\_group> ] [ <filter\_vid> ] [ <filter\_bd> ] [ <filter\_mac> ] [ <filter\_ip> ] } ] } ] ]

### **Syntax Description**

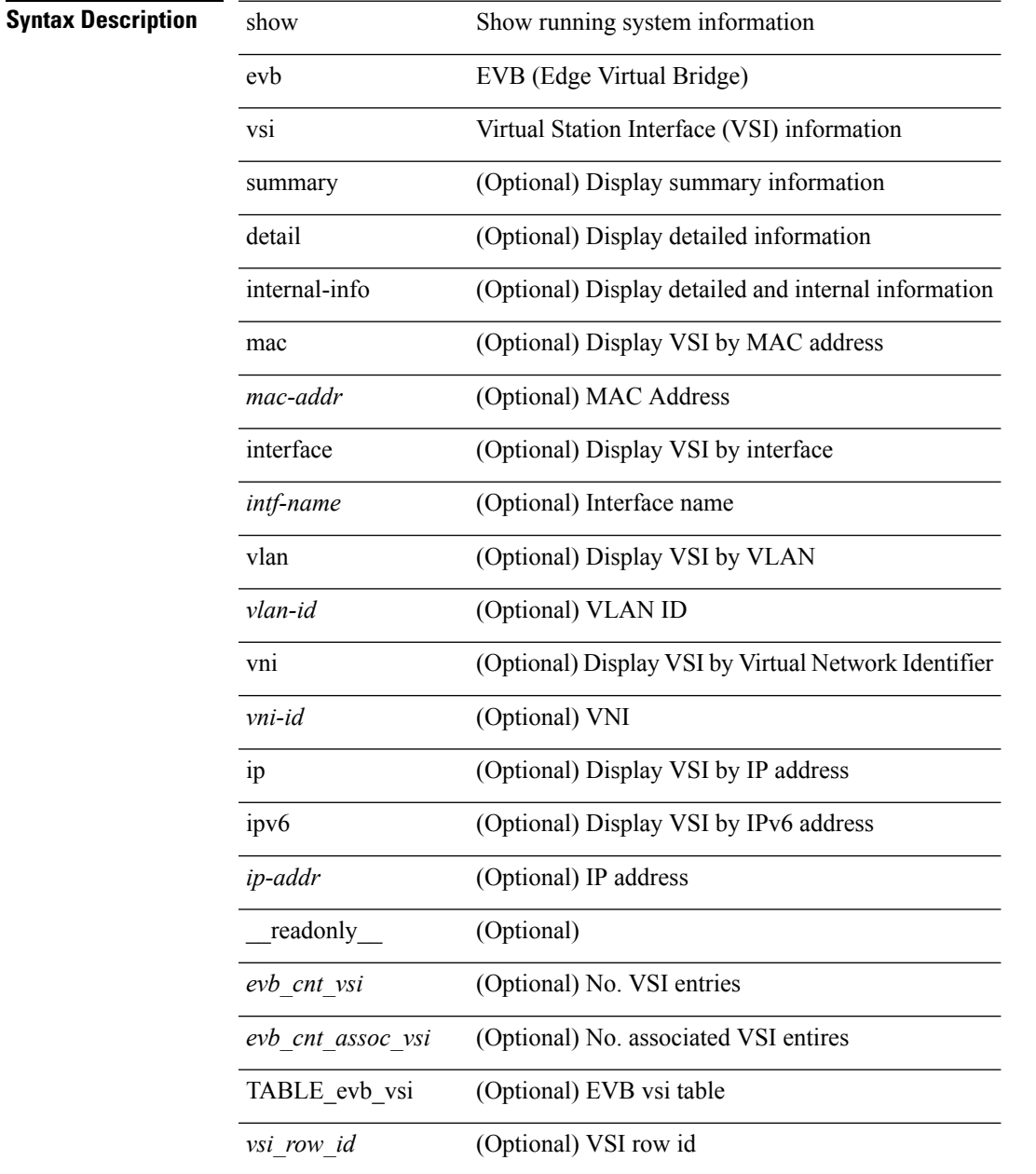

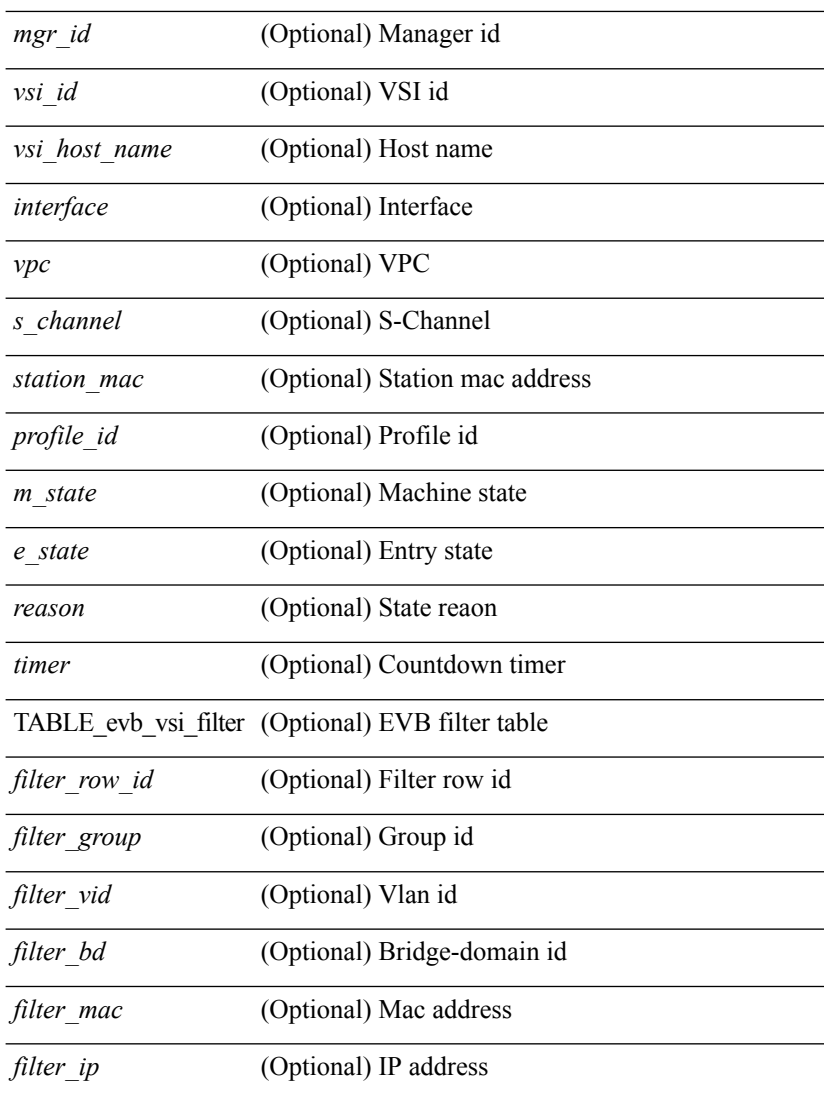

### **Command Mode**

• /exec

l,

J.

# <span id="page-22-0"></span>**show event-history**

show event-history

### **Syntax Description**

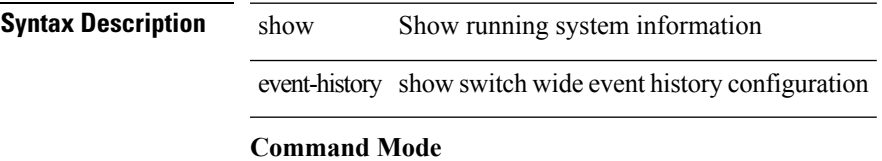

# <span id="page-23-0"></span>**show event-history xbar**

show event-history xbar

### **Syntax Description**

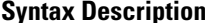

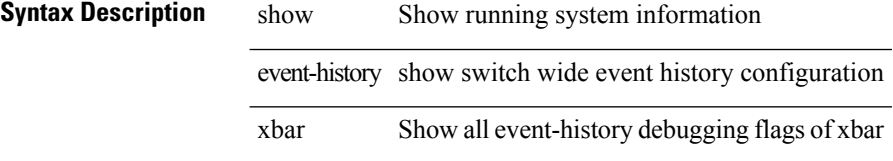

### **Command Mode**

# <span id="page-24-0"></span>**show event manager environment**

show event manager environment { all | <varname> } [ \_readonly \_\_ <environment-details> ]

#### **Syntax Description**

### **Syntax Description**

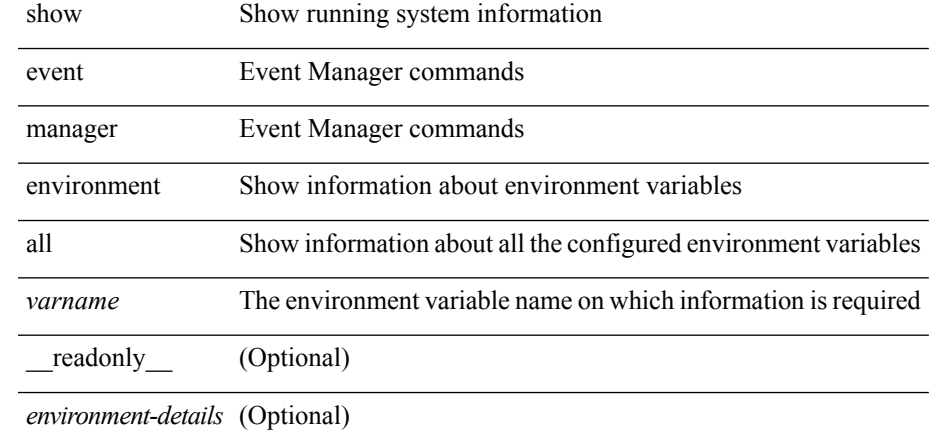

#### **Command Mode**

# <span id="page-25-0"></span>**show event manager event-types**

show event manager event-types [ all  $|$  <event-type-name> ] [ module <module-id> ] [ \_readonly\_ { <event-types> } ]

### **Syntax Description**

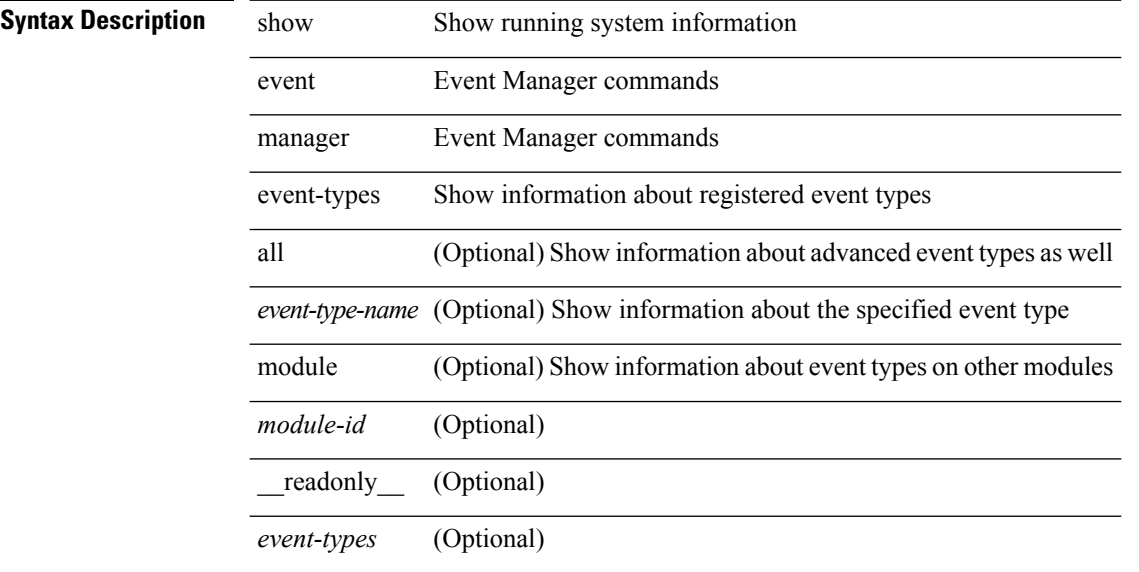

#### **Command Mode**

# <span id="page-26-0"></span>**show event manager events action-log**

show event manager events action-log [ policy <policy-name> | event-type <event-type-name> ]

#### **Syntax Description**

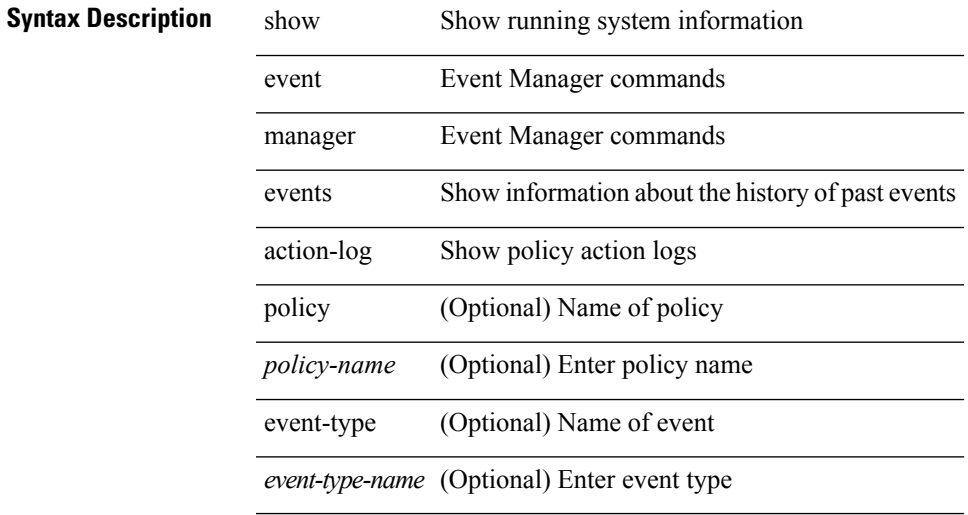

### **Command Mode**

# <span id="page-27-0"></span>**show event manager history events**

show event manager history events [ detail ] [ maximum <n-events> ] [ severity <sev> ] [ \_\_readonly\_\_ { <history-events> } ]

### **Syntax Description**

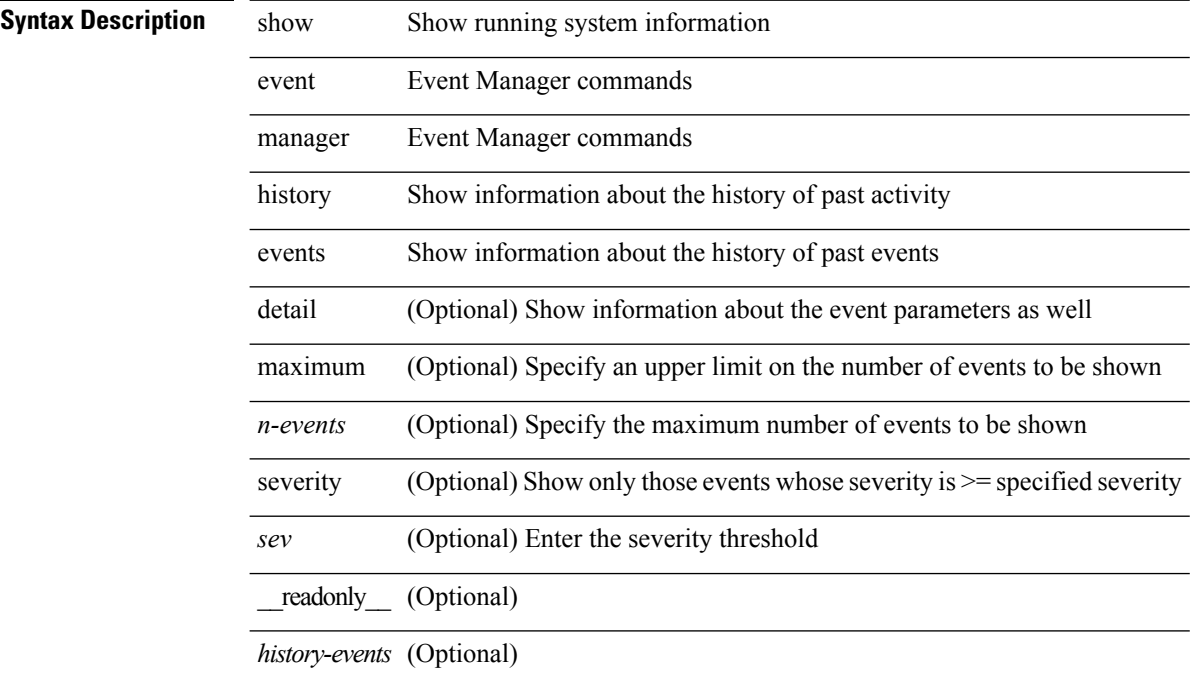

#### **Command Mode**

# <span id="page-28-0"></span>**show event manager internal clients**

show event manager internal clients [ all ] [ module <module-id> ]

### **Syntax Description**

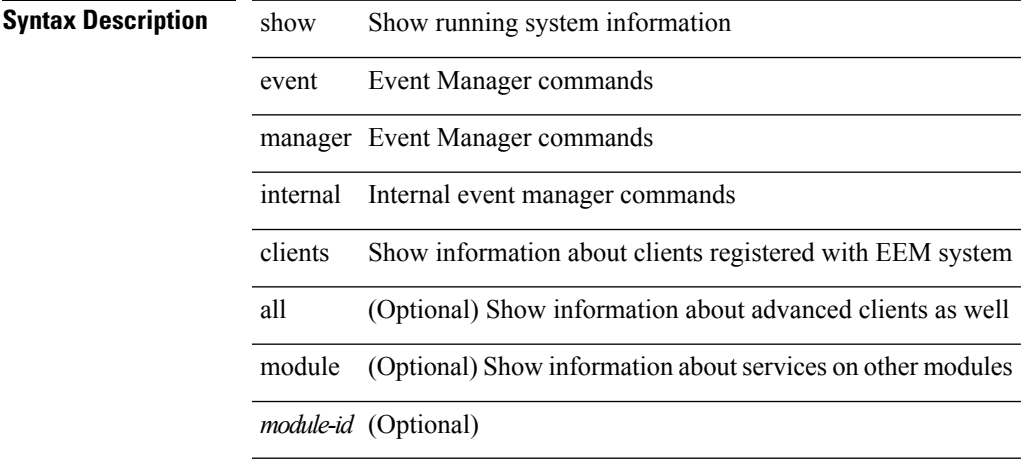

**Command Mode**

# <span id="page-29-0"></span>**show event manager internal evmc debug counters**

show event manager internal evmc debug counters

#### **Syntax Description**

**Syntax Description** show Show running system information

event Event Manager commands

manager Event Manager commands

internal Commands for internal use

evmc Event Manager Client commands

debug Show debug information

counters Show information about the debug counters

#### **Command Mode**

# <span id="page-30-0"></span>**show event manager internal evmc errors**

show event manager internal evmc errors

show Show running system information

### **Syntax Description**

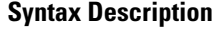

event Event Manager commands

manager Event Manager commands

internal Commands for internal use

evmc Event Manager Client commands

errors Show error logs

**Command Mode**

# <span id="page-31-0"></span>**show event manager internal evmc mem-stats**

show event manager internal evmc mem-stats [ detail ]

### **Syntax Description**

### **Syntax Description**

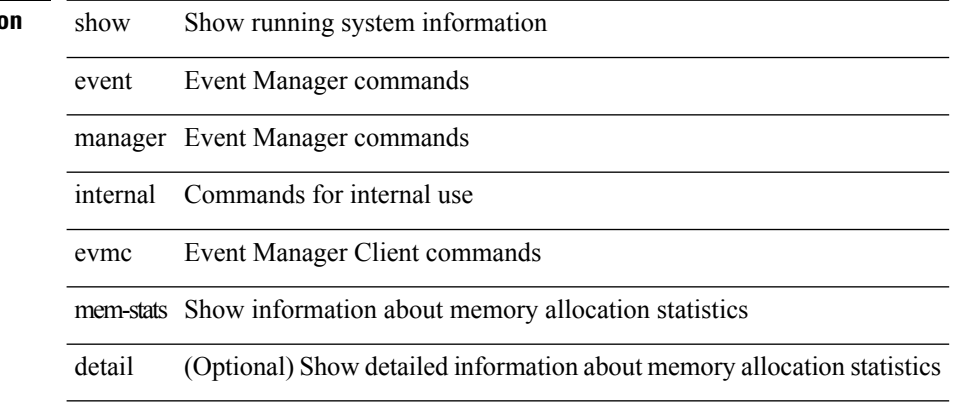

### **Command Mode**

# <span id="page-32-0"></span>**show event manager internal evmc msgs**

show event manager internal evmc msgs

### **Syntax Description**

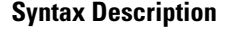

event Event Manager commands

show Show running system information

manager Event Manager commands

internal Commands for internal use

evmc Event Manager Client commands

msgs Show message logs

**Command Mode**

# <span id="page-33-0"></span>**show event manager internal evmed errors**

show event manager internal evmed errors

### **Syntax Description**

**Syntax Description** show Show running system information

event Event Manager commands

manager Event Manager commands

internal Internal event manager commands

evmed Generic event publisher

errors Show error logs

#### **Command Mode**

# <span id="page-34-0"></span>**show event manager internal evmed msgs**

show event manager internal evmed msgs

#### **Syntax Description**

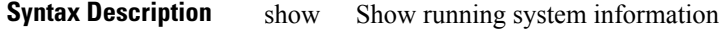

event Event Manager commands

manager Event Manager commands

internal Internal event manager event publisher commands

evmed Generic event publiser

msgs Show message logs

#### **Command Mode**

# <span id="page-35-0"></span>**show event manager internal evms debug counters**

show event manager internal evms debug counters

#### **Syntax Description**

**Syntax Description** show Show running system information

event Event Manager commands

manager Event Manager commands

internal Internal event manager commands

evms Event Manager Server commands

debug Show debug information

counters Show information about the debug counters

#### **Command Mode**

# <span id="page-36-0"></span>**show event manager internal evms errors**

show event manager internal evms errors

### **Syntax Description**

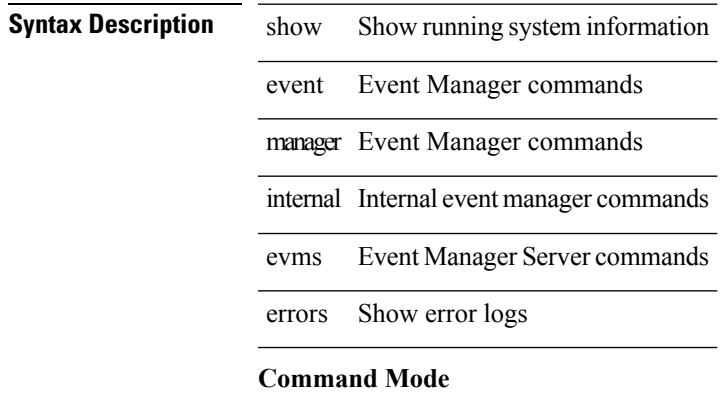

# <span id="page-37-0"></span>**show event manager internal evms mem-stats**

show event manager internal evms mem-stats [ detail ]

### **Syntax Description**

### **Syntax Description**

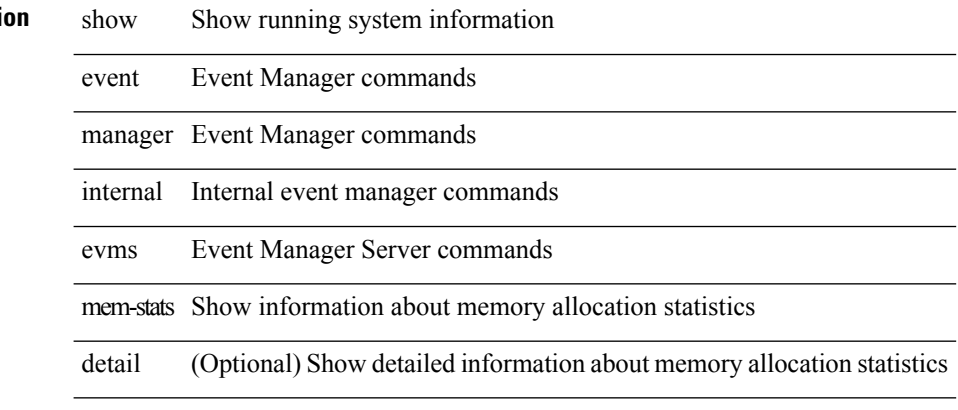

#### **Command Mode**

# <span id="page-38-0"></span>**show event manager internal evms msgs**

show event manager internal evms msgs

### **Syntax Description**

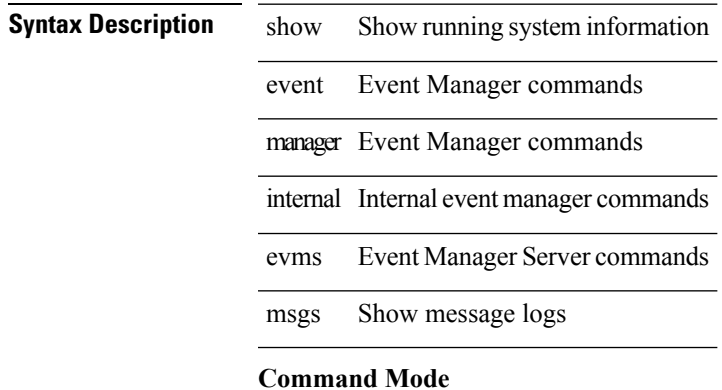

# <span id="page-39-0"></span>**show event manager internal mvsh mem-stats**

show event manager internal mvsh mem-stats [ detail ]

### **Syntax Description**

### **Syntax Description**

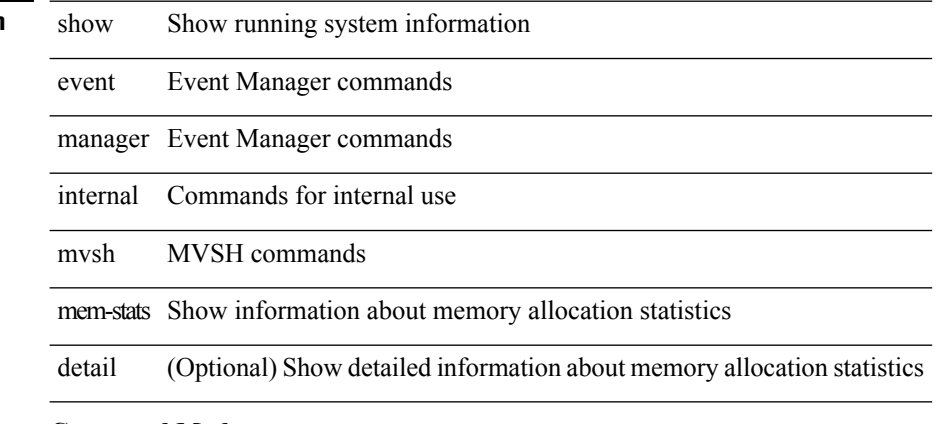

#### **Command Mode**

# <span id="page-40-0"></span>**show event manager internal publisher sap**

show event manager internal publisher sap <sapnum> [ module <module-id> ]

### **Syntax Description**

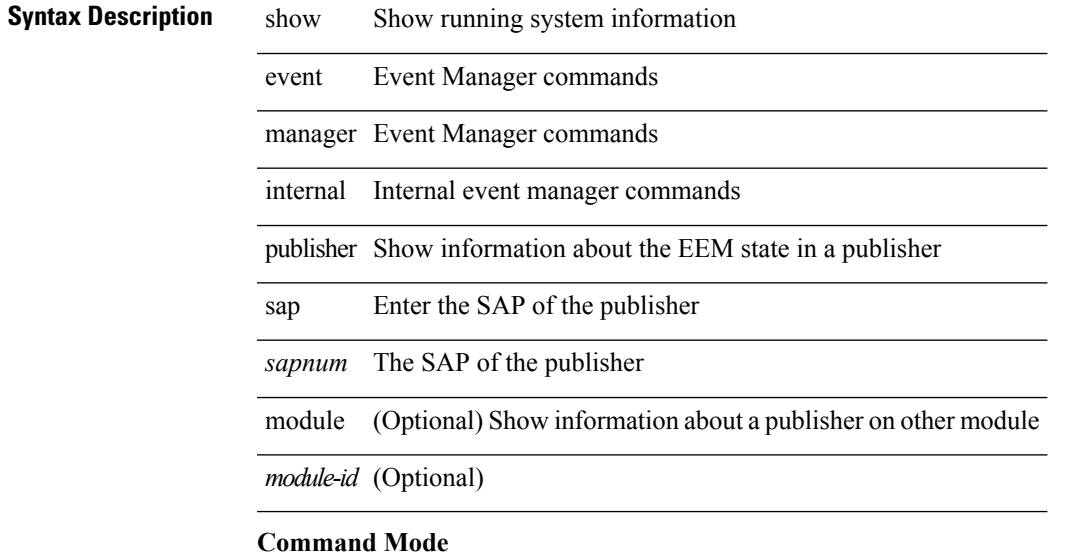

# <span id="page-41-0"></span>**show event manager policy-state**

show event manager policy-state <name> [ module <module-id> ] [ \_readonly\_ { <policy-state> } ]

### **Syntax Description**

![](_page_41_Picture_187.jpeg)

![](_page_41_Picture_188.jpeg)

#### **Command Mode**

# <span id="page-42-0"></span>**show event manager policy internal**

show event manager policy internal [ <policy-name> | inactive ]

### **Syntax Description**

![](_page_42_Picture_197.jpeg)

#### **Command Mode**

# <span id="page-43-0"></span>**show event manager script system**

show event manager script system { all | <script-name> } [ \_readonly\_ <script\_system\_details> ]

### **Syntax Description**

![](_page_43_Picture_201.jpeg)

#### **Command Mode**

# <span id="page-44-0"></span>**show event manager system-policy**

show event manager system-policy [ all  $|$  <policy-name> ] [ \_readonly\_{ <sys-pol-details> } ]

### **Syntax Description**

## **Syntax Description**

![](_page_44_Picture_189.jpeg)

### **Command Mode**